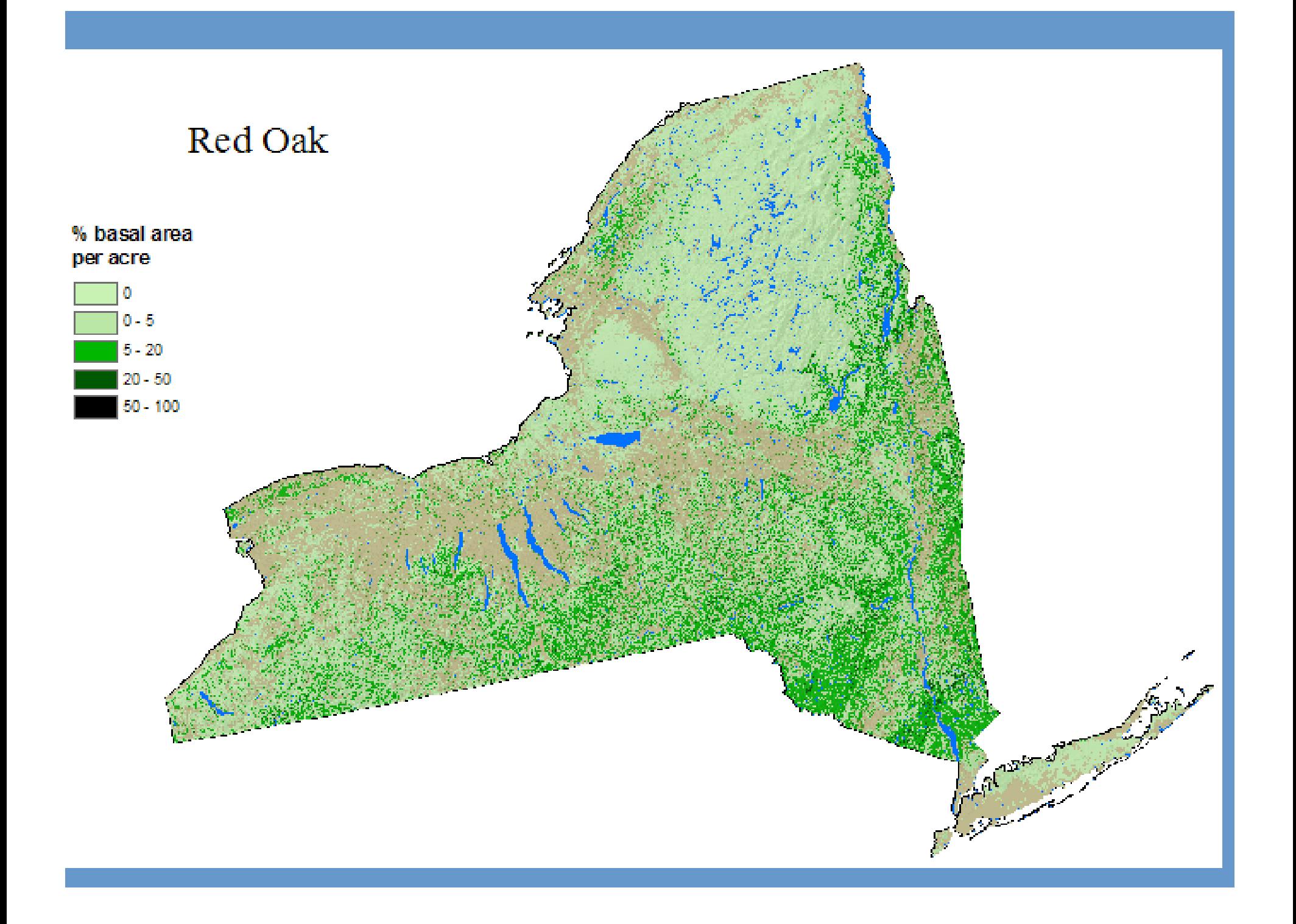

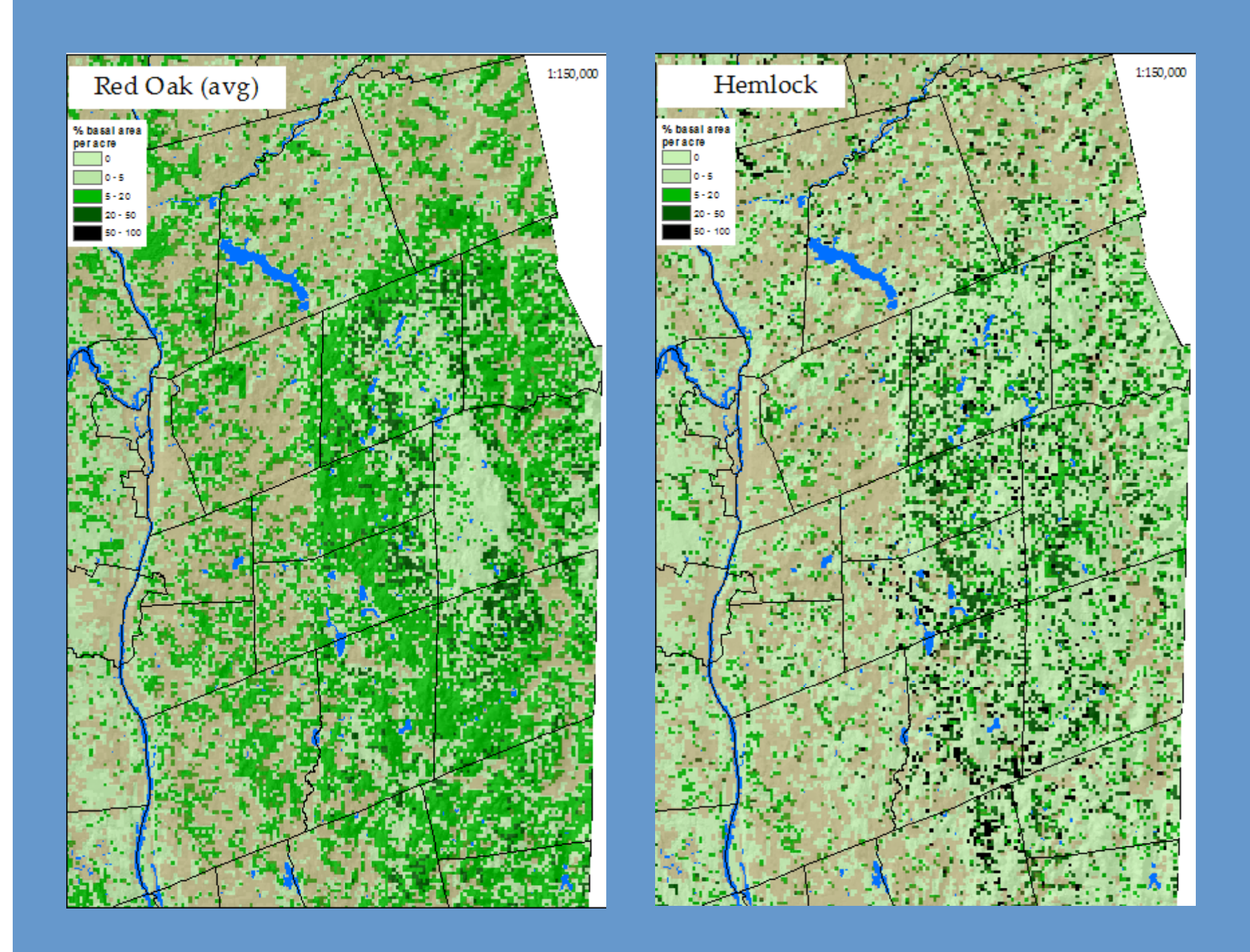

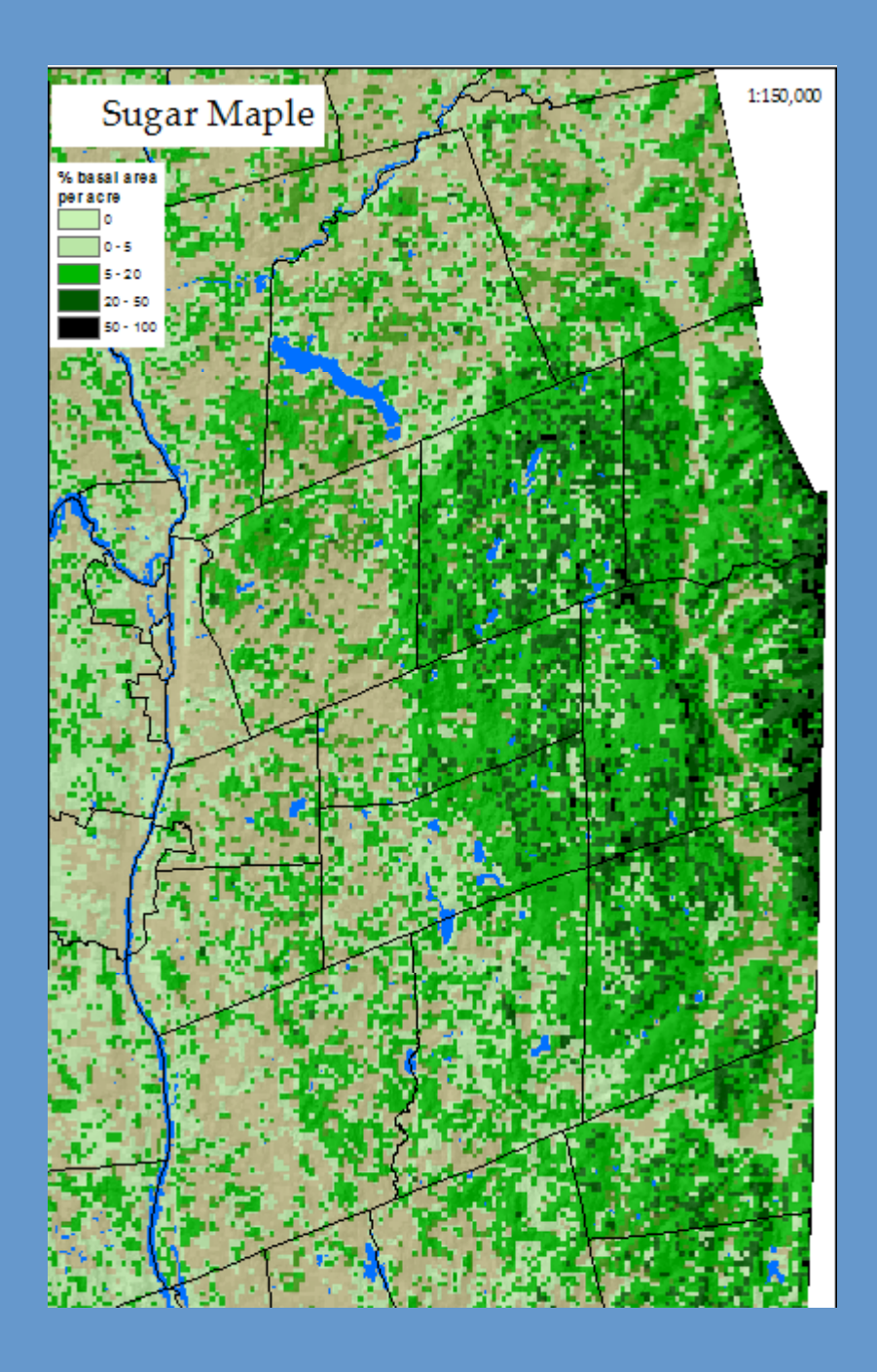

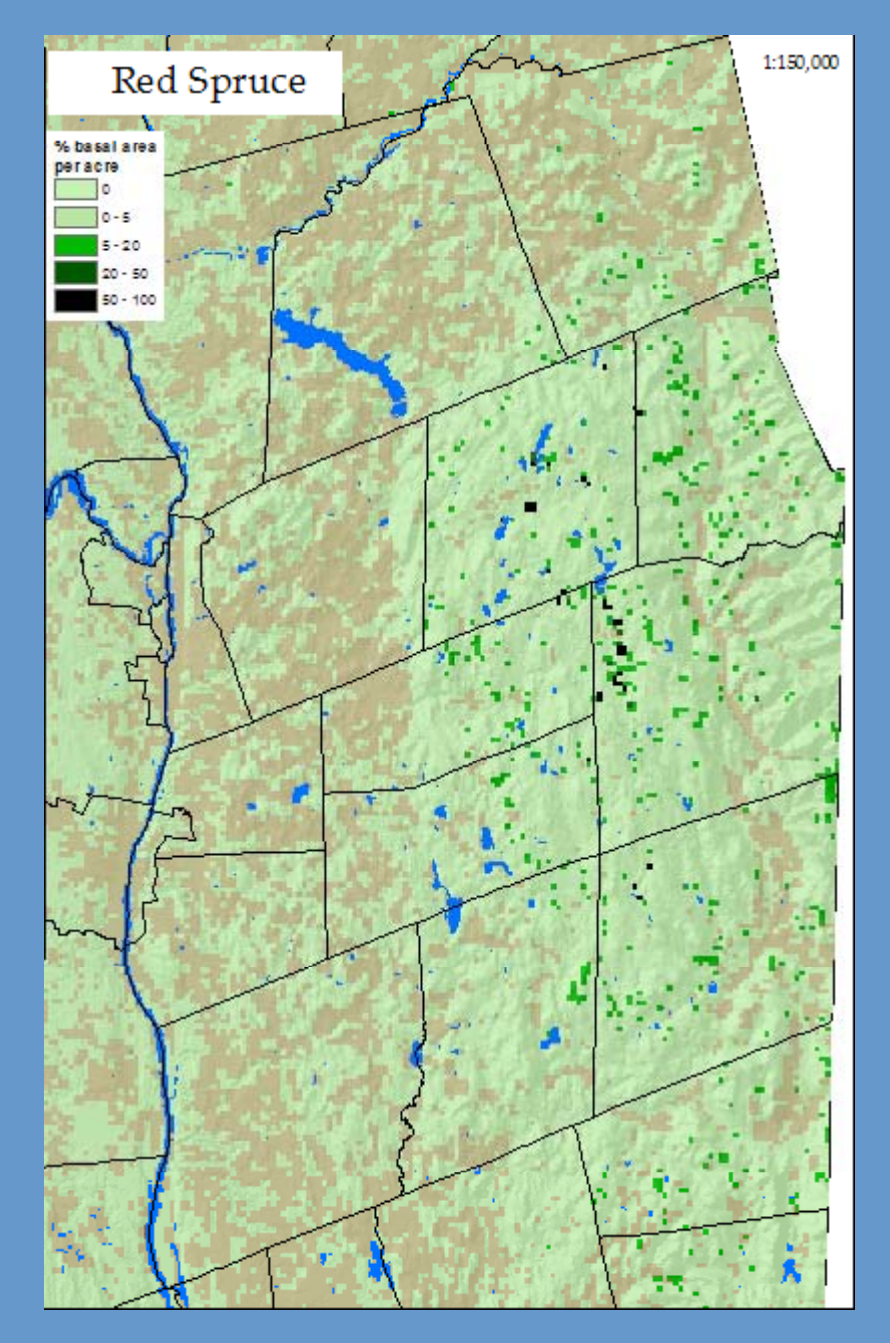

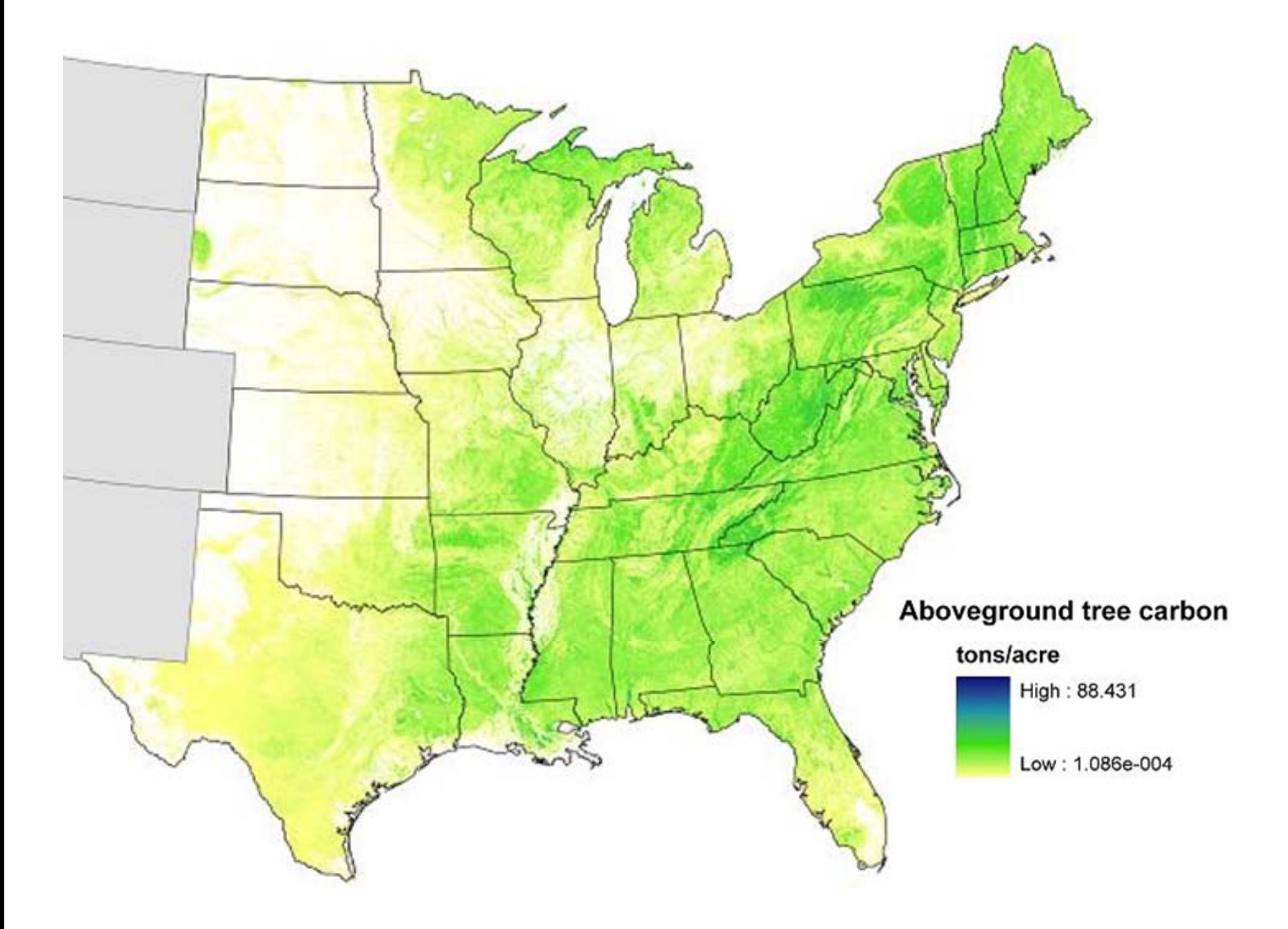

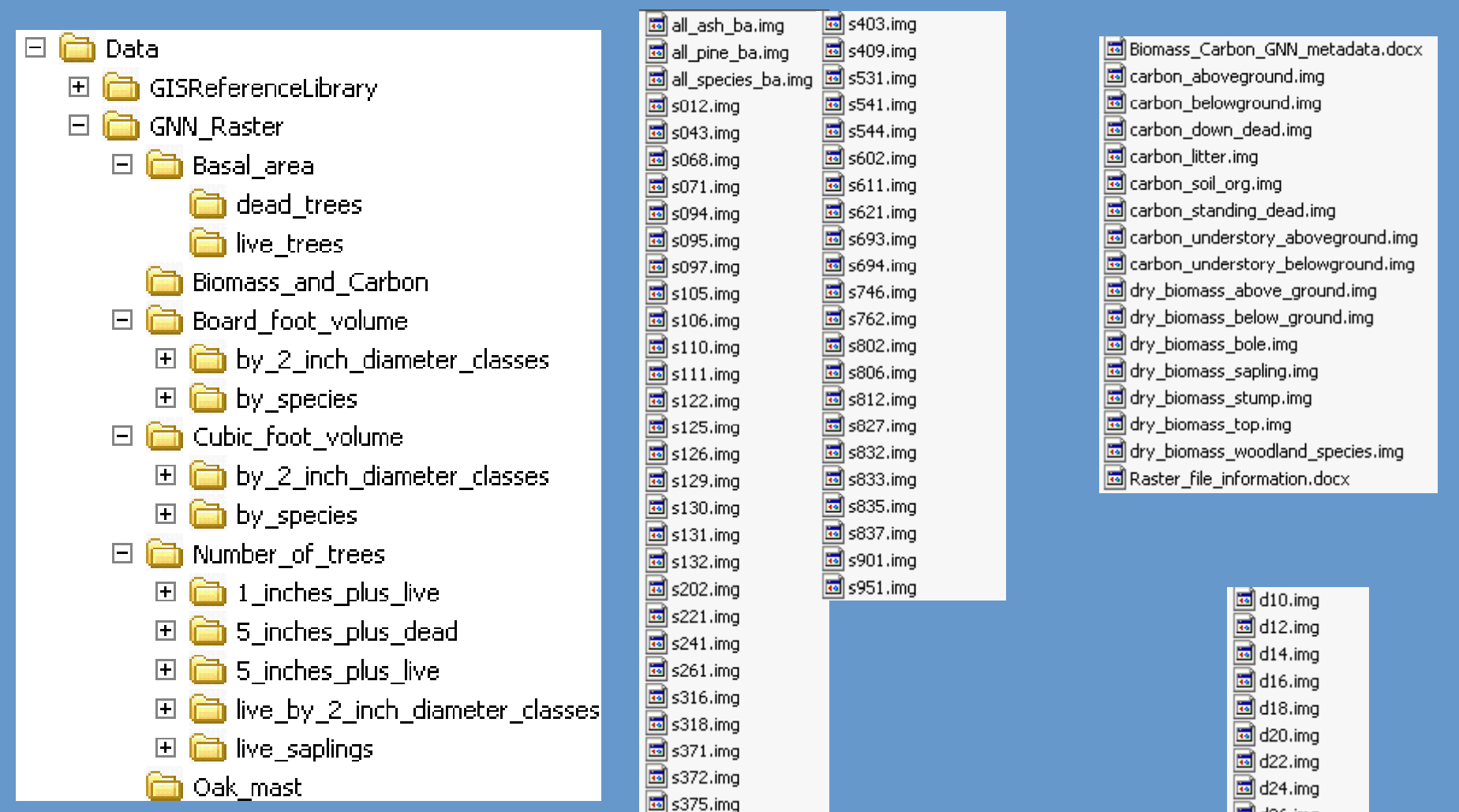

**Filesizes range from 1 Mb in size for spp 106 to 153Mb for red maple, or 243 Mb for all spp. All generated between July 2009 and Jan 2010.** 

 $\boxed{5}$  d26.img d<sub>28</sub>, ima d30.img d32.img  $\boxed{5}$  d34.img d36 plus.ima

#### Gradient Nearest Neighbor (GNN)

- Ohmann & Gregory (2002) CJFR 32:725-741
- •Nearest neighbor imputation method
- Similar to kNN and MSN
- • Nearness metrics are based on Canonical Correspondence Analysis (CCA) outputs
- Accommodates a multivariate response

## CCA model predictors

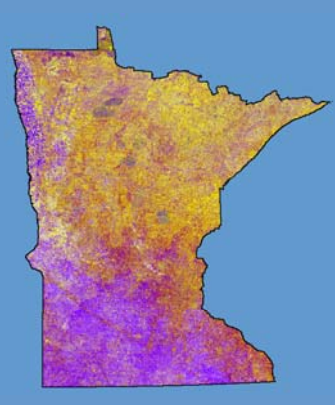

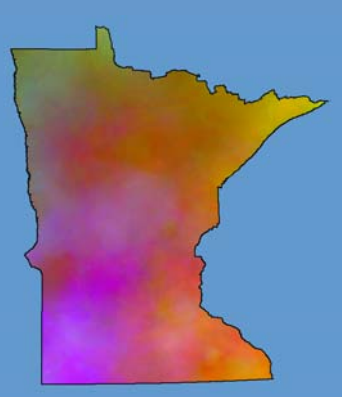

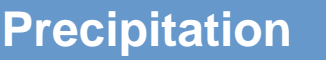

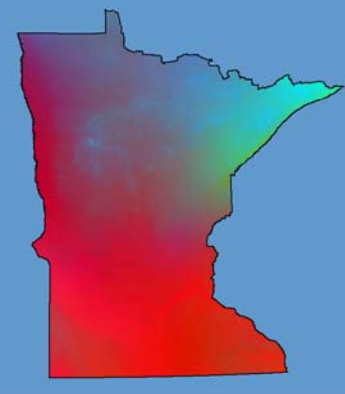

**Phenology Precipitation Growing Degree Days**

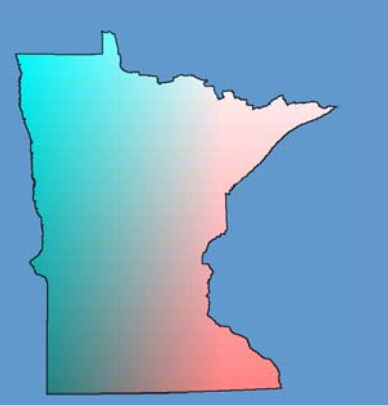

**Latitude & Longitude <b>Conservant Ecoregion Conservant Ecoregion** 

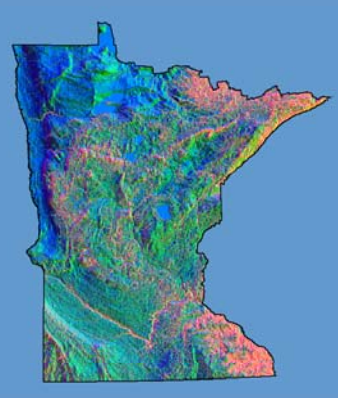

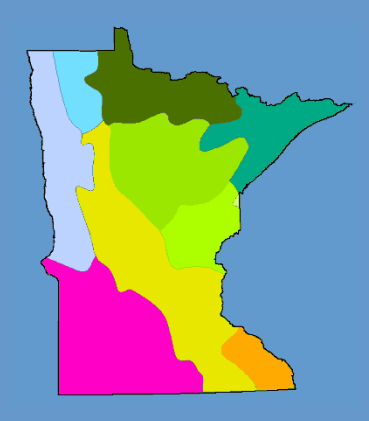

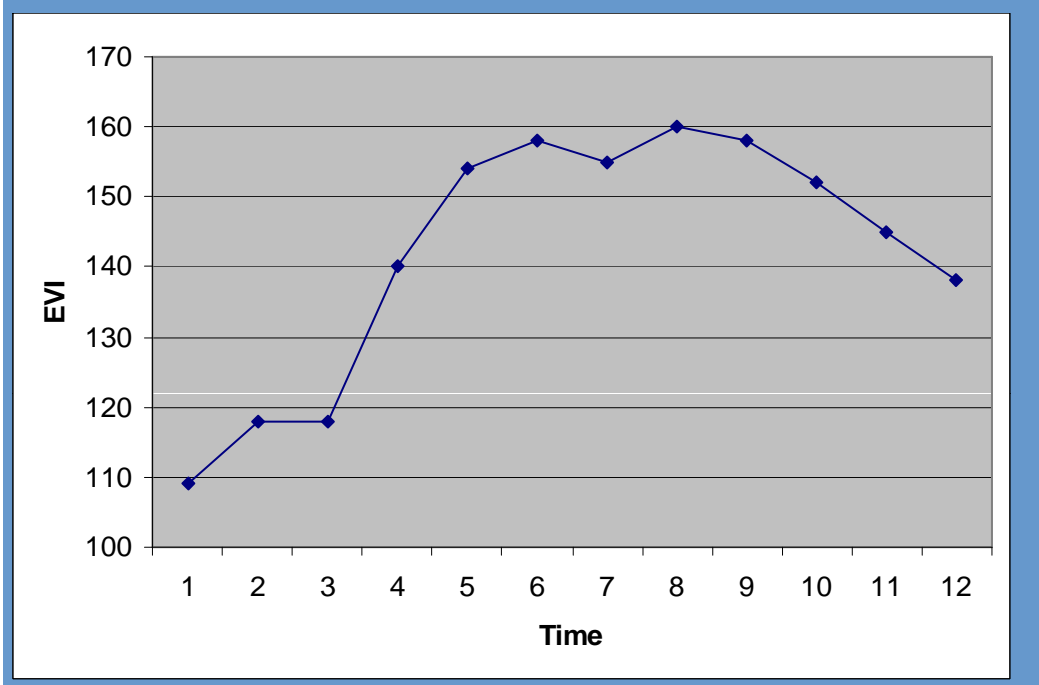

#### Typical Temporal Profile<br>Fourier series approximations

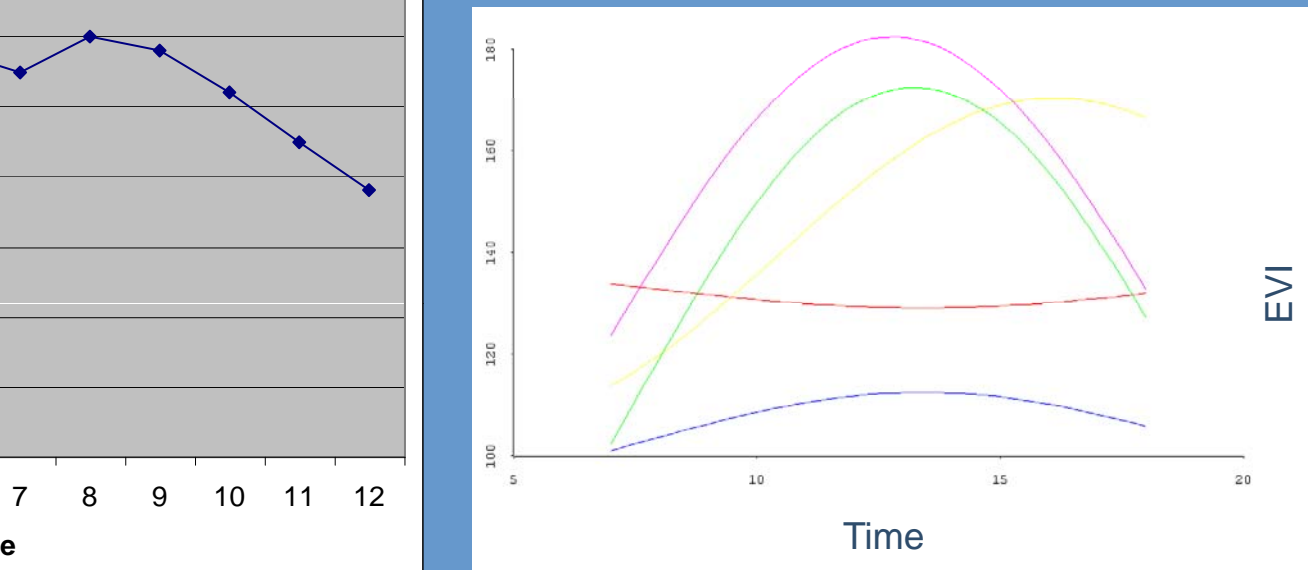

- Non-forest, early peak
- Non-forest, late peak
- **Water**
- Softwoods
	- **Hardwoods**

#### **CCA modeling in R**

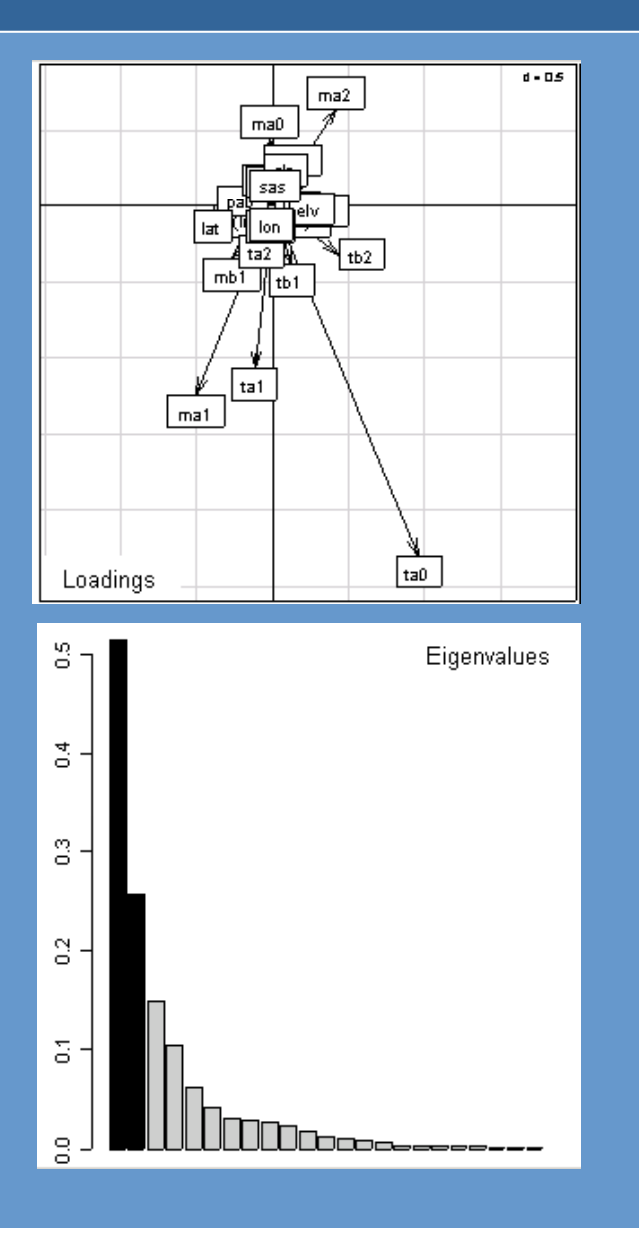

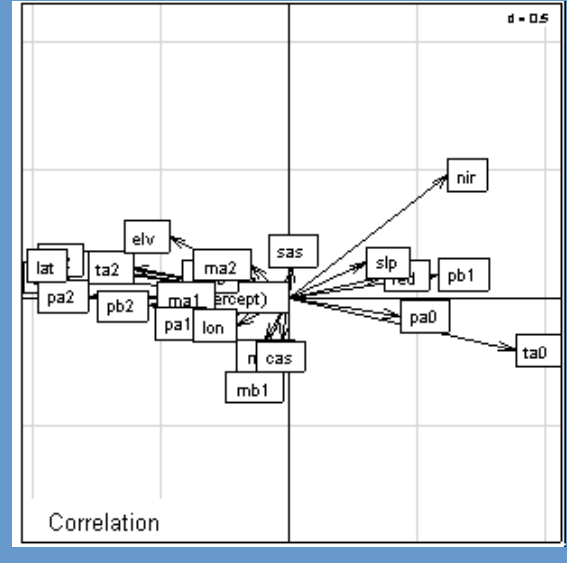

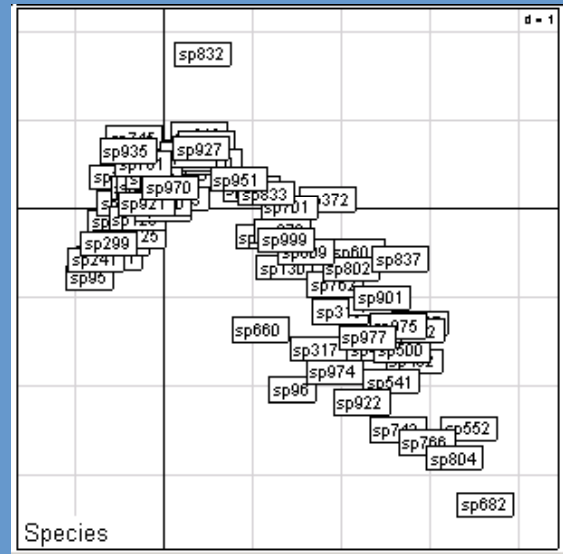

#### Stratification for imputation

- Use 2001 NLCD to identify the proportion of forestland in each 250m pixel
- Two strata: forest and non-forest
- Impute plots to pixels within strata

# GNN output – imputed plot ID

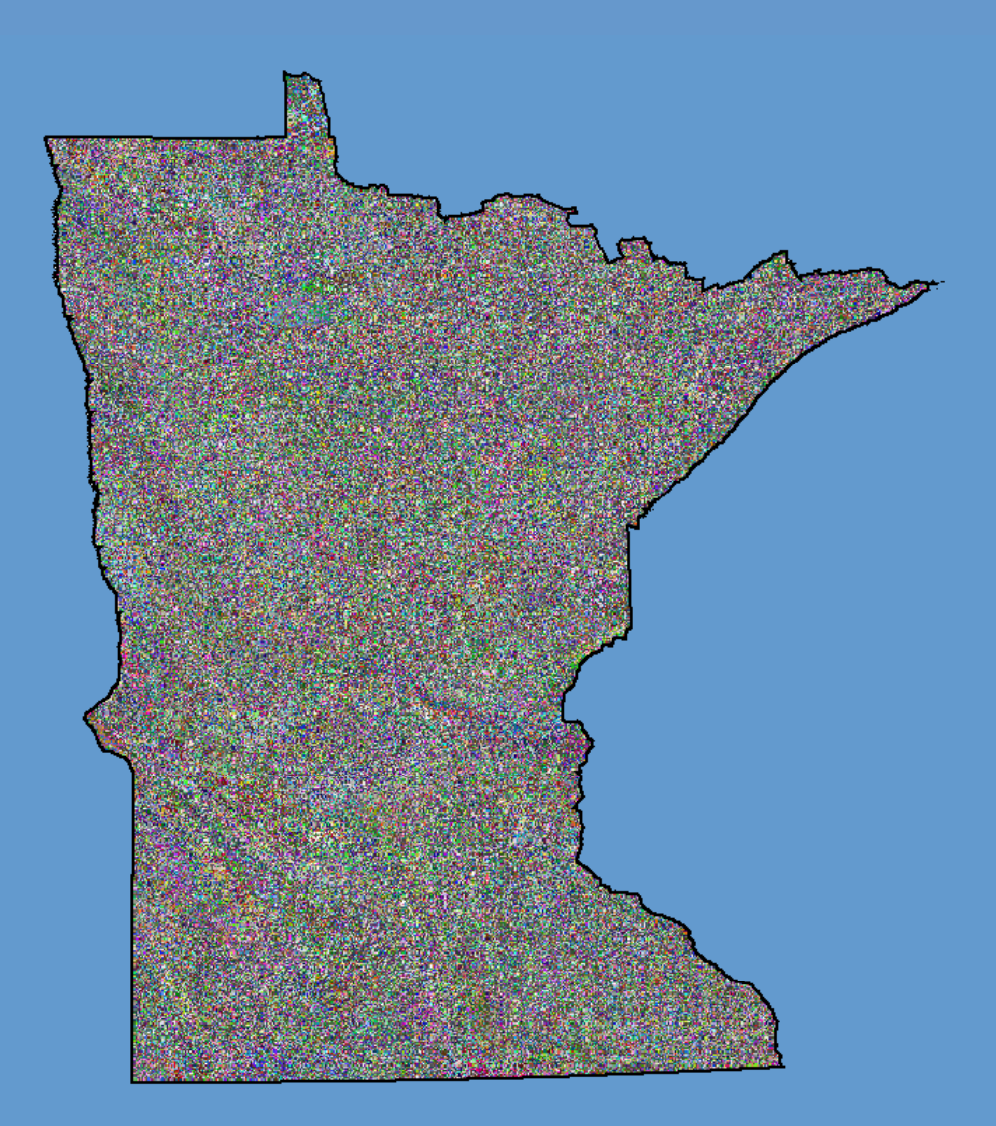

#### **Stratification for imputation**

• For individual variables, the resulting modeled value (e.g. of  $b$ a/acre) = a weighted average of the 7 nearest neighbor plots for the forested and nonforested portions of that pixel, with the final value being a weighted average of those two averages based on the proportion of forestland within that pixel

### Species distribution maps

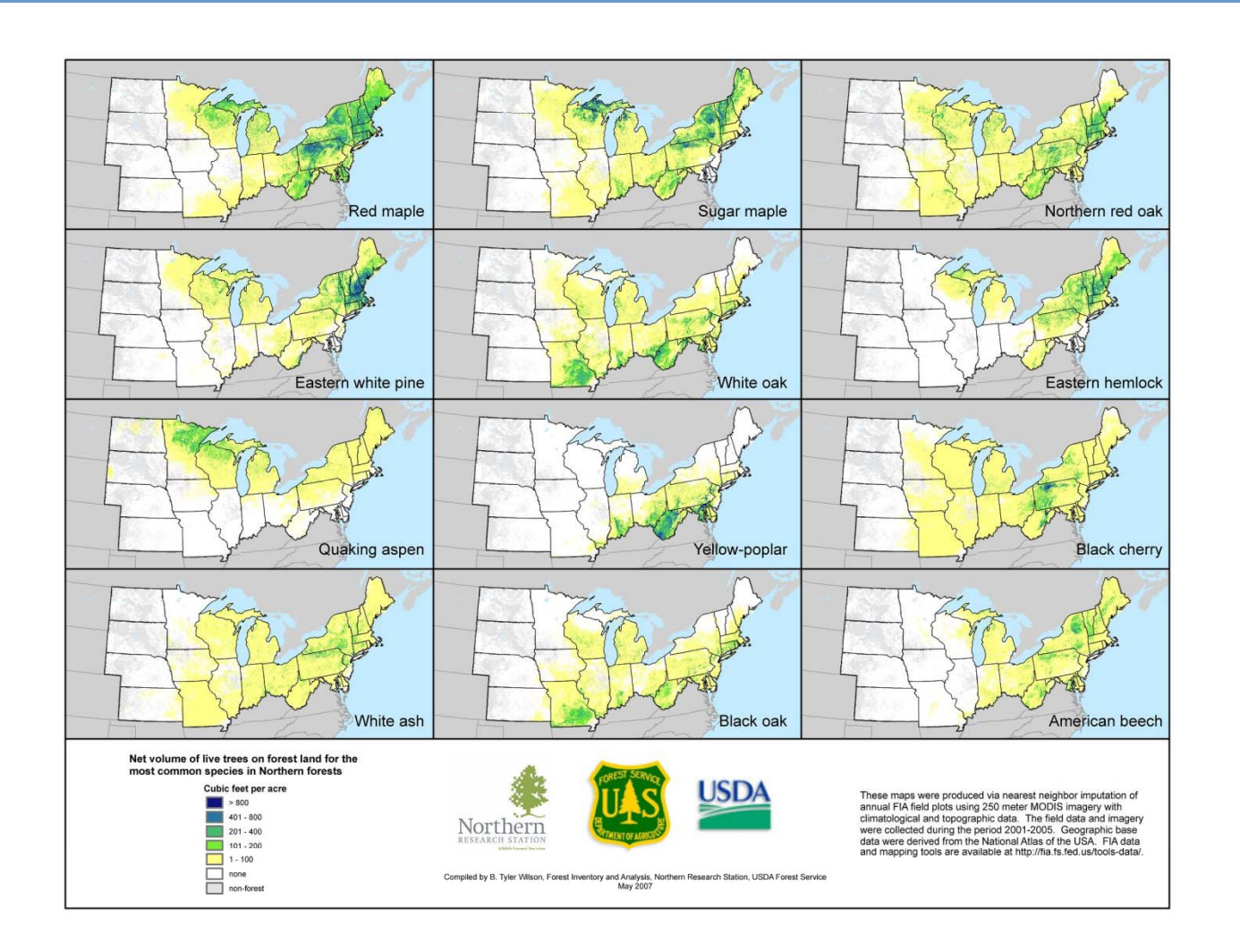

#### **Assessment**

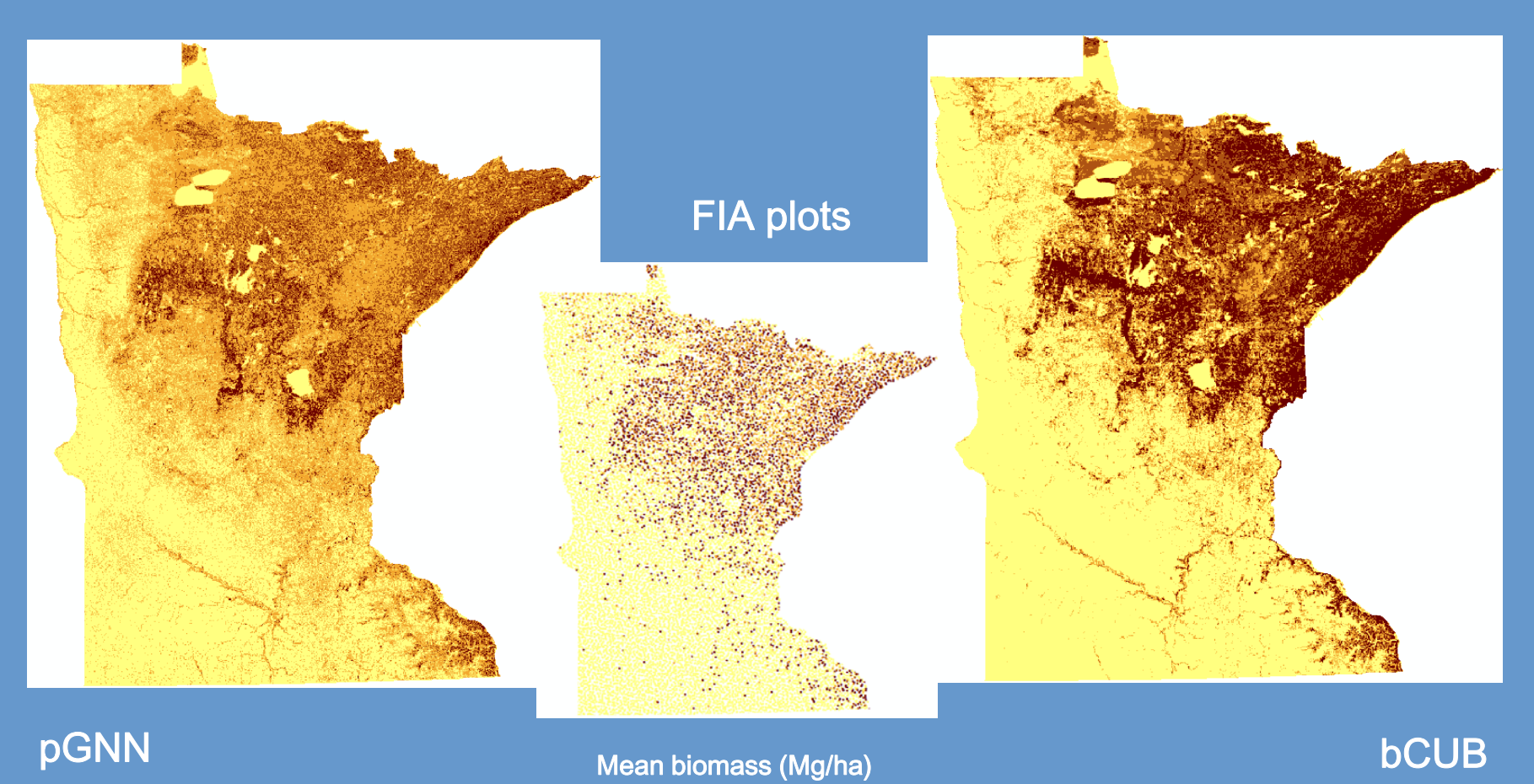

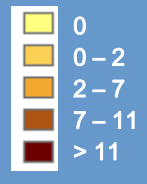

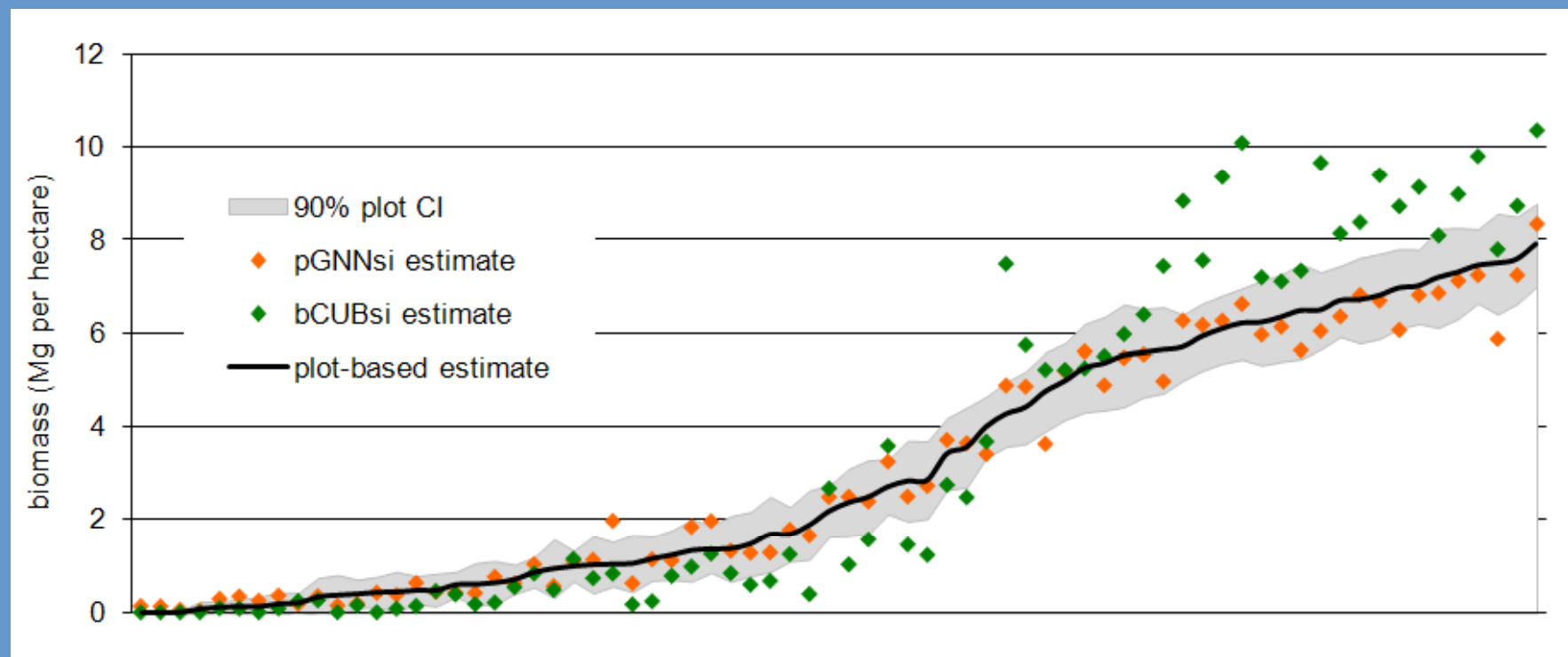

216,500 ha hexes -- sorted by increasing plot mean

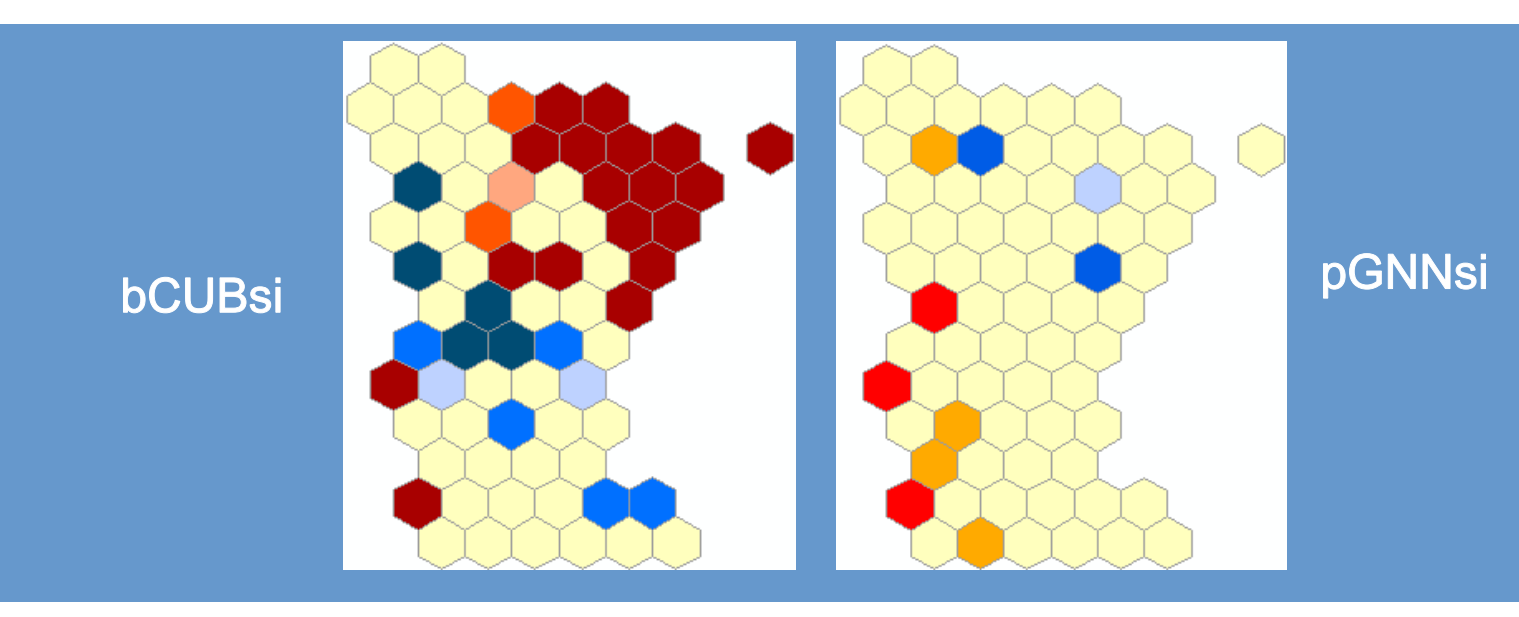

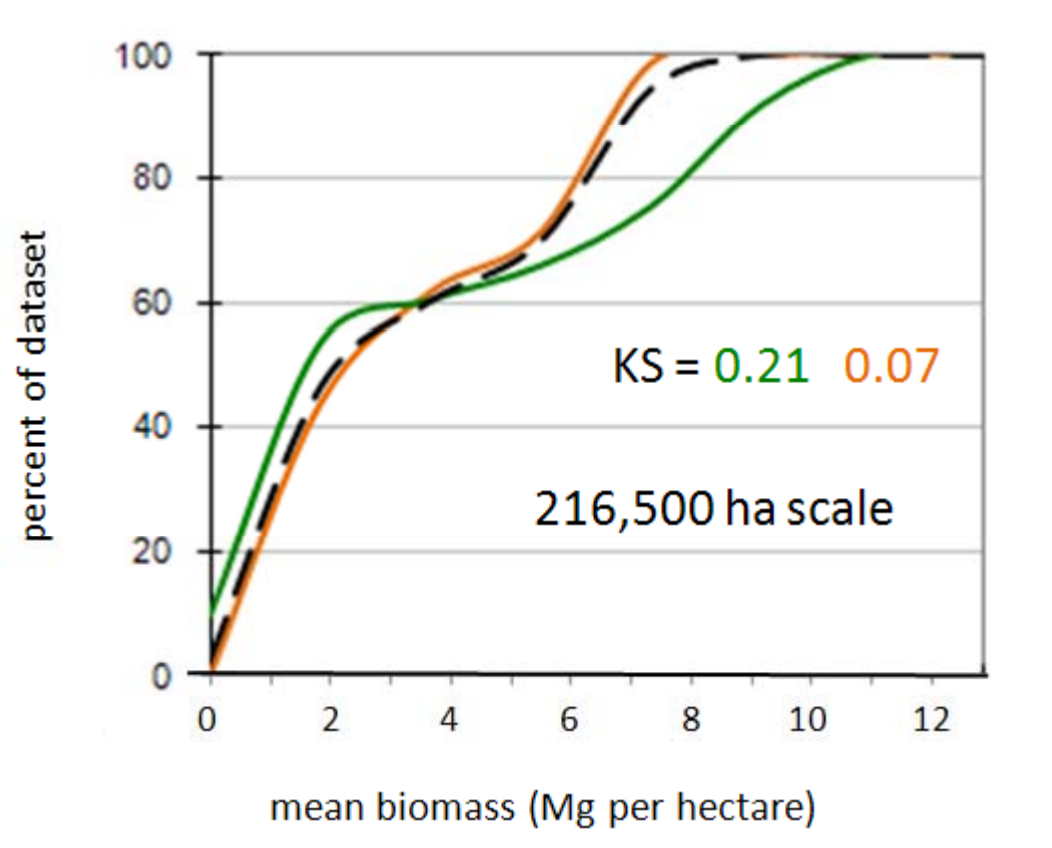

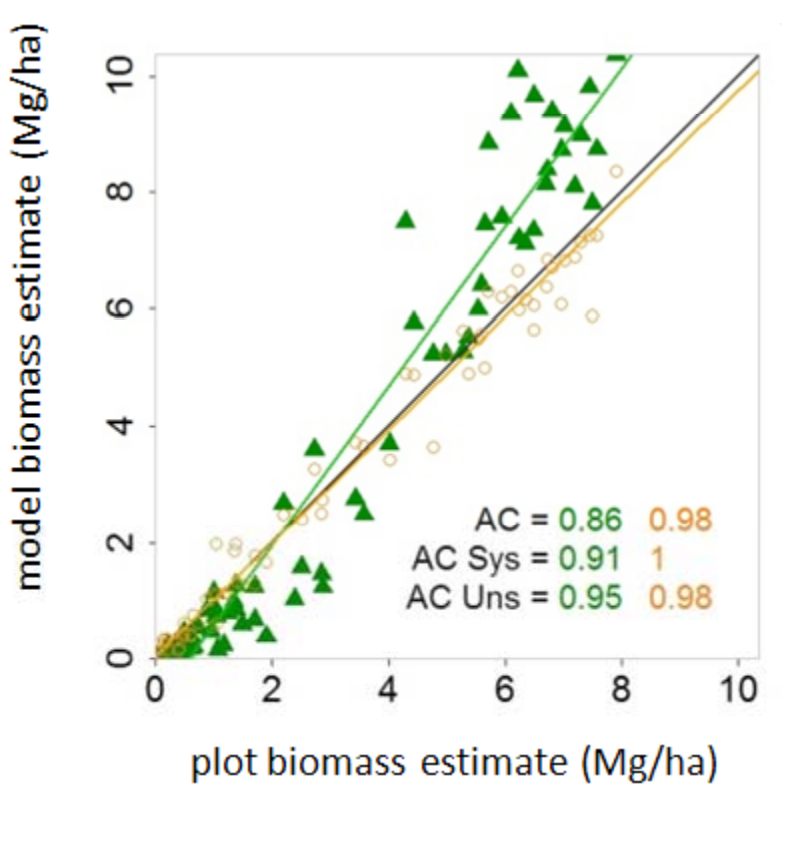

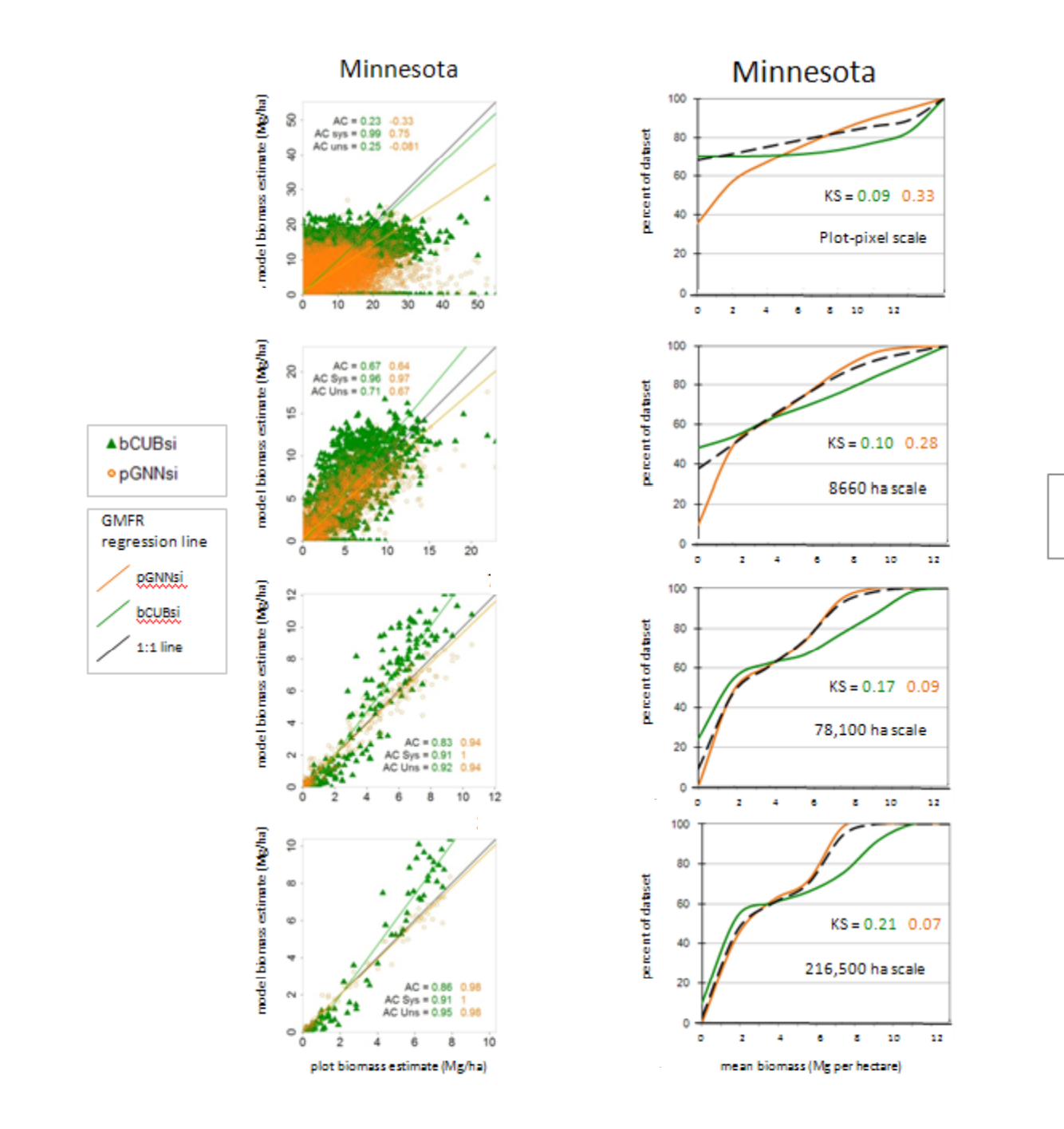

pGNNsi

- bCUBsi

 $-$ Plots

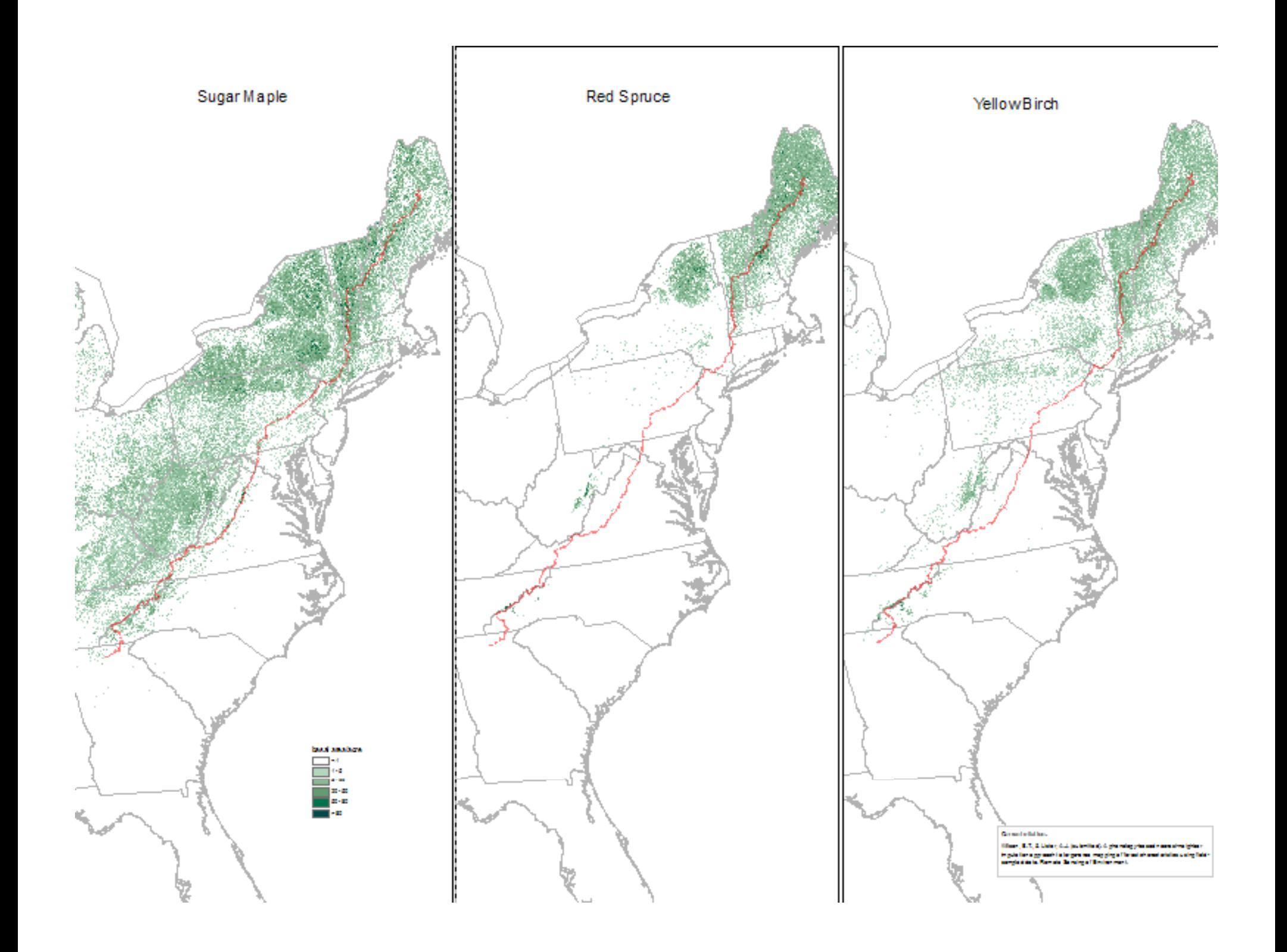

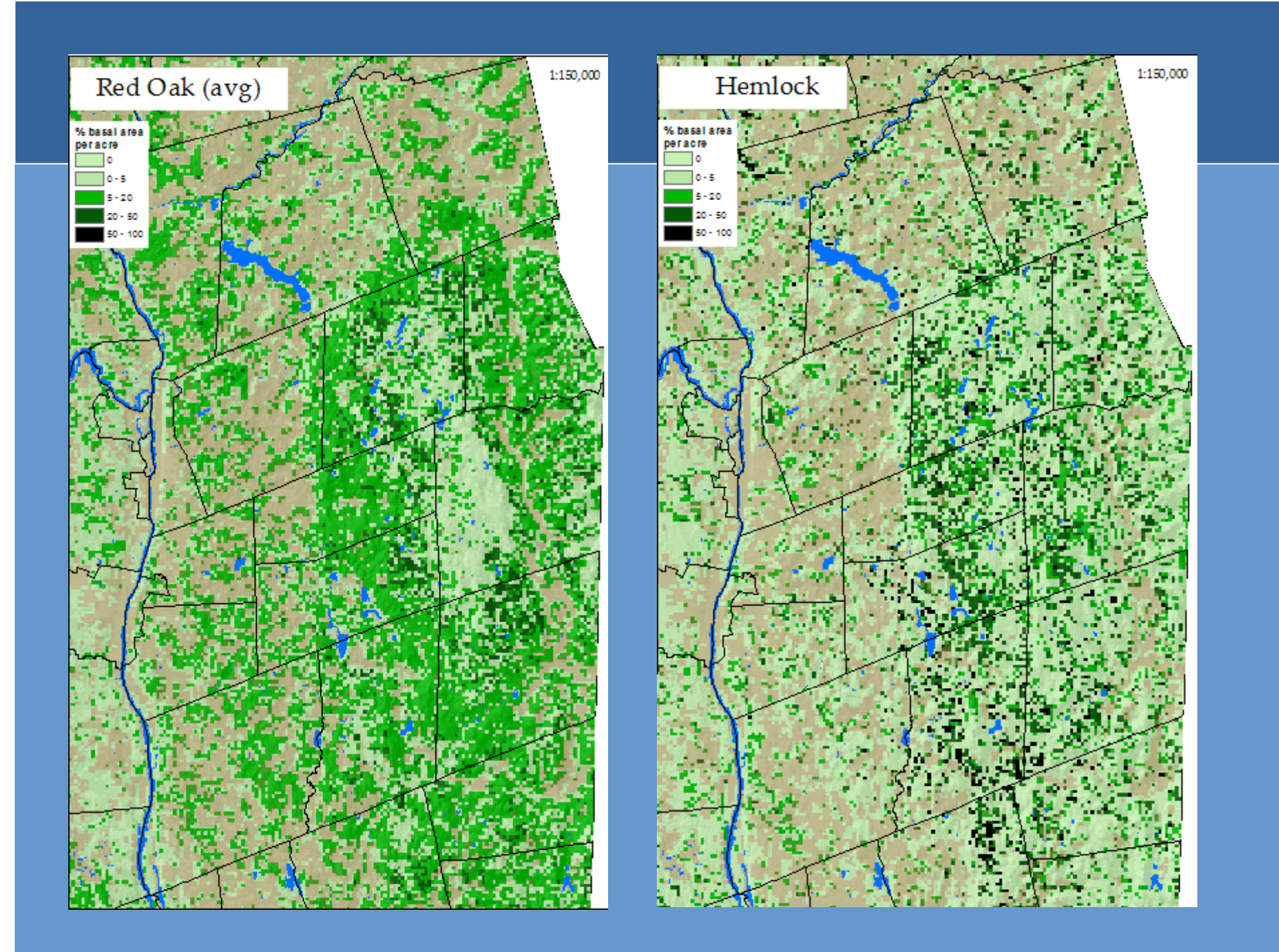

## Forest type groups map

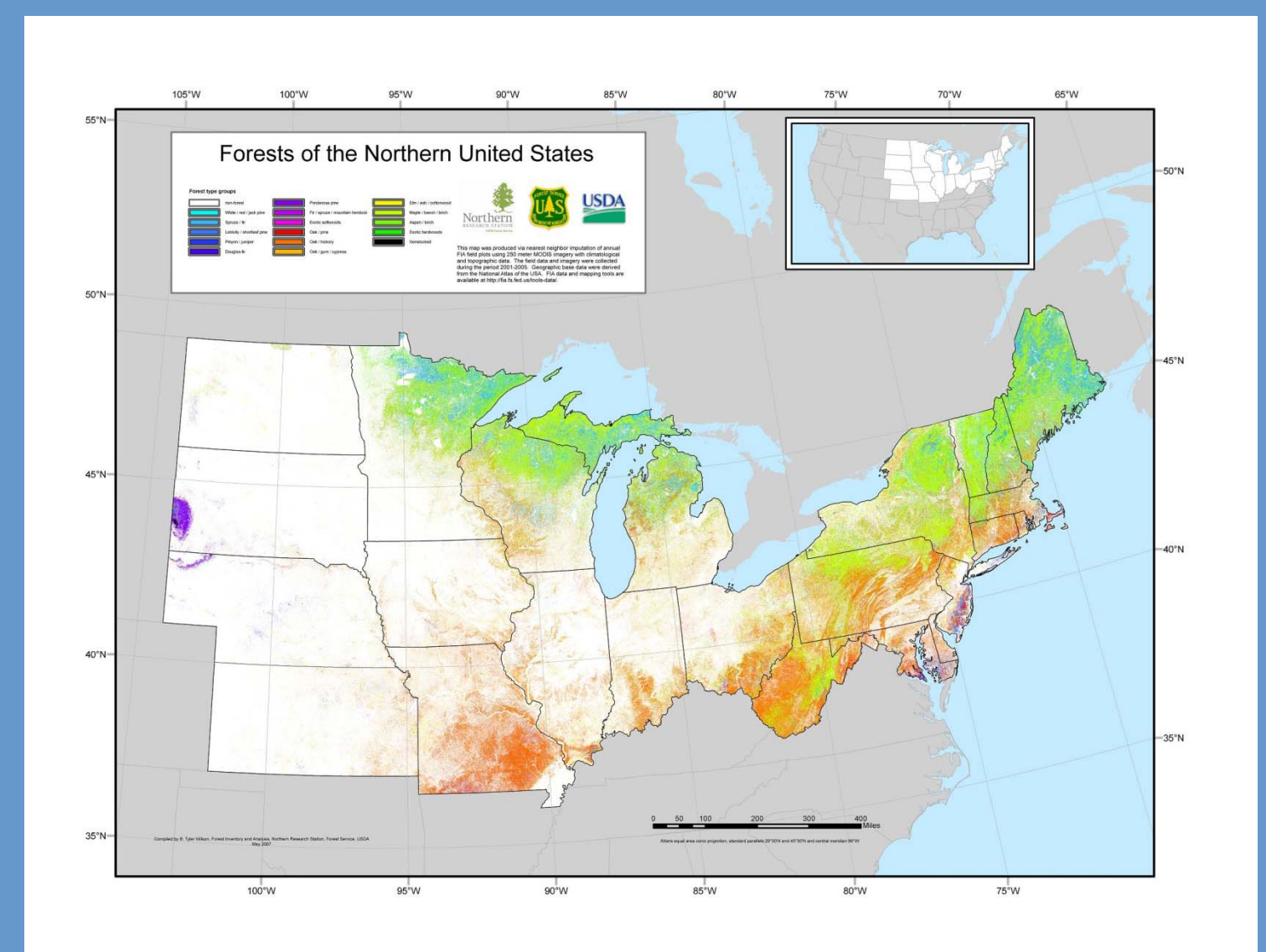

# EAB host map

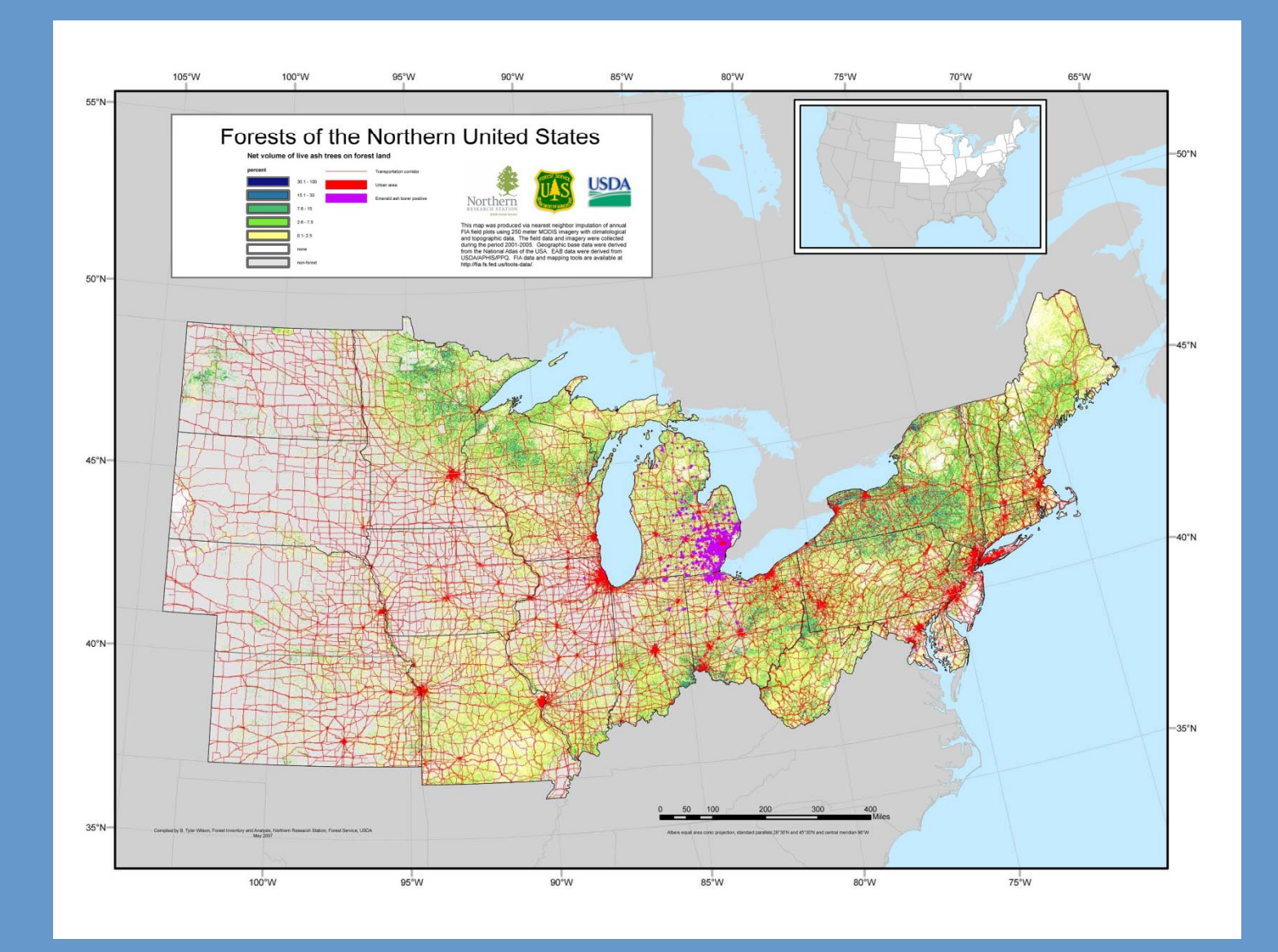

# Shannon species diversity

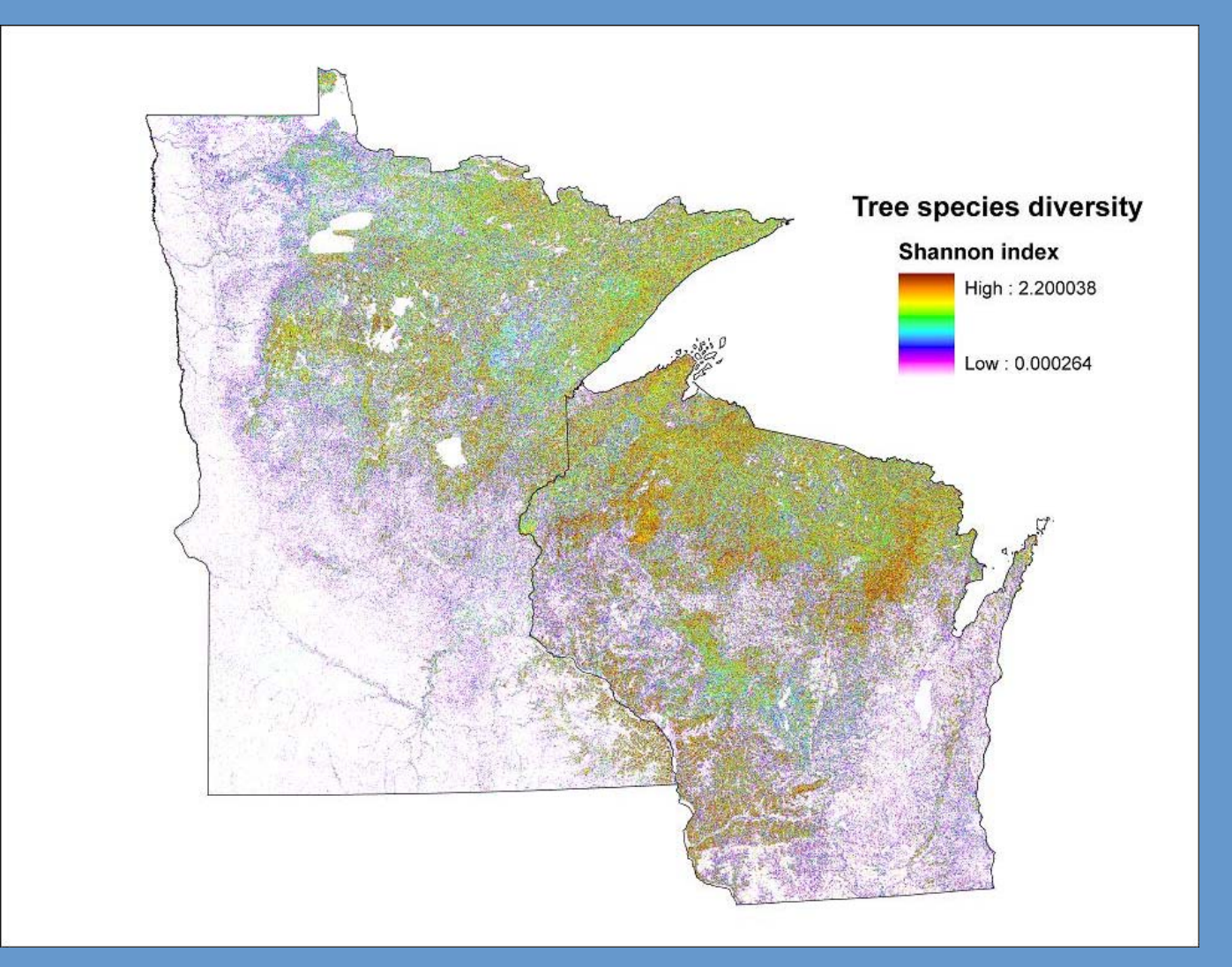

## Maps of forest carbon pools

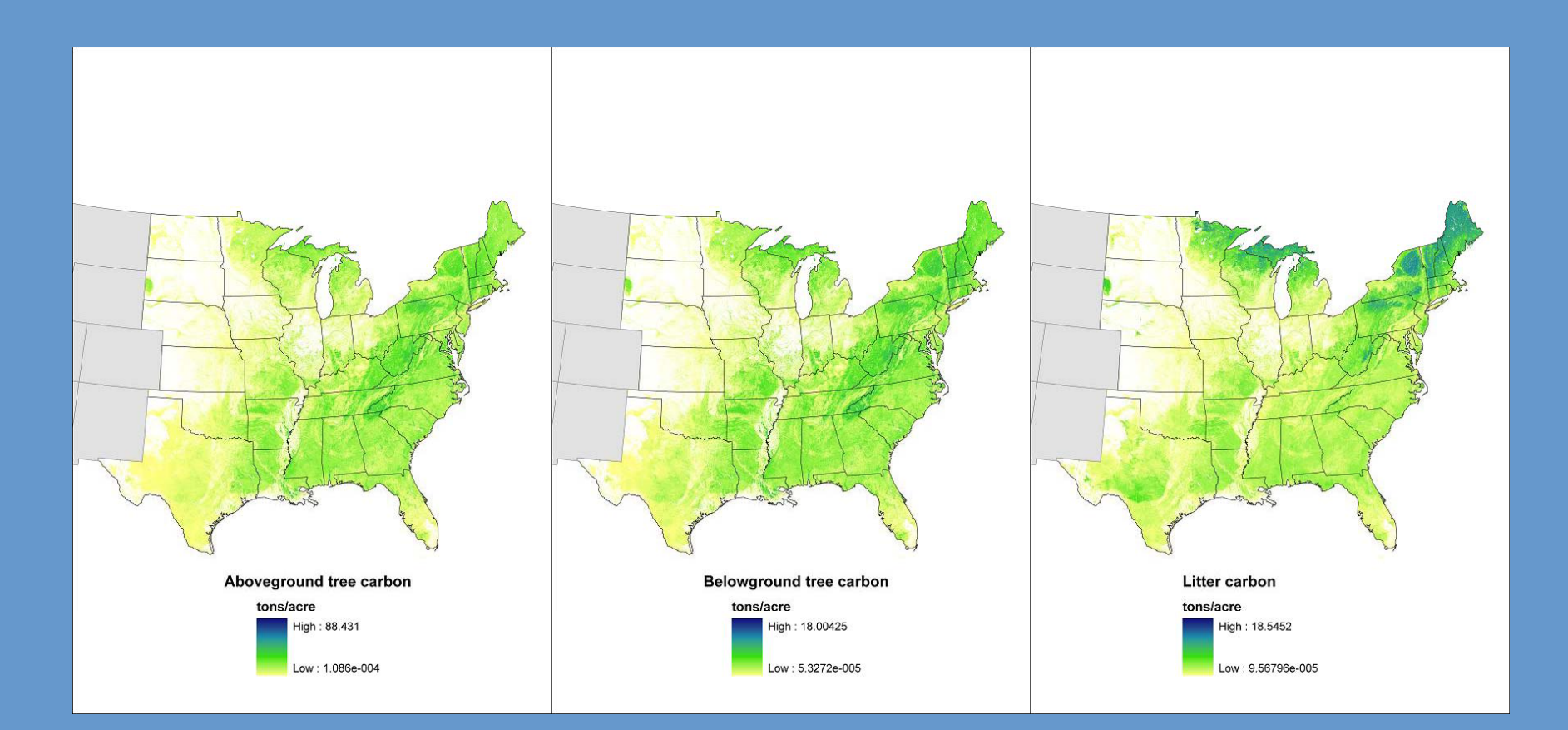

## Maps of forest carbon pools (cont)

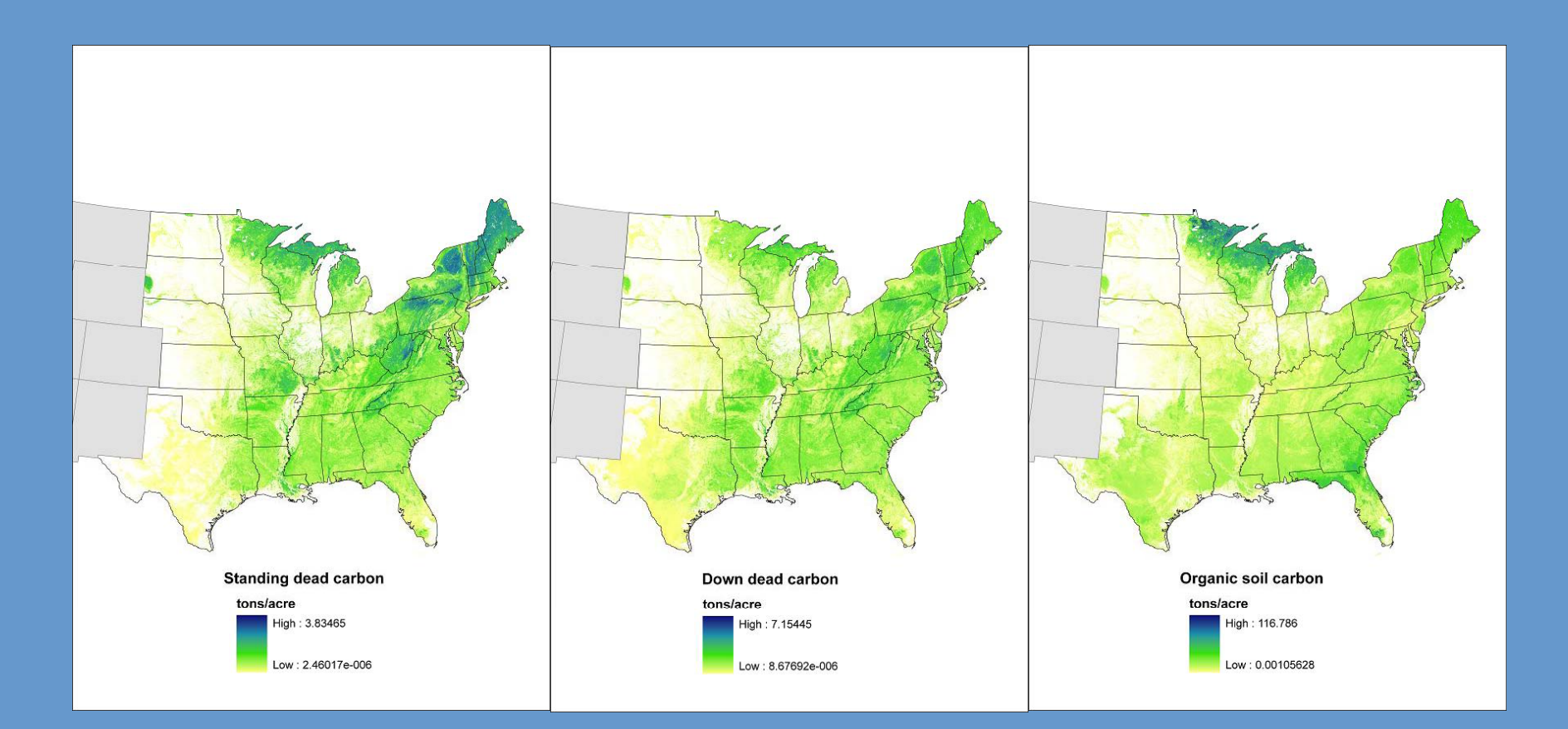

#### Future directions

• Complete western US

- Linkage to FIDO (fiatools.fs.fed.us)
- Map fluxes
- Replace calculated w/ field data
- LULUC